## **ZGŁASZANIE PROGRAMU DO ROZLICZENIA**

Przy każdym programie jest podana lista etapów, stan zaliczenia każdego etapu i aktualny stan rozliczenia programu. Student ma obowiązek we właściwym czasie wskazać, że jest gotów do rozliczenia danego programu studiów. W tym celu musi dla tego programu ustawić flagę **Zgłoszony do rozliczenia**. Służy do tego przycisk *zgłoś program do rozliczenia*. Jeśli program został zgłoszony do rozliczenia, to niemożliwe jest dalsze podpinanie i odpinanie przedmiotów do tego programu.

Aby zgłosić program do rozliczenia, po zalogowaniu, należy wejść w zakładkę *DLA STUDENTÓW* 

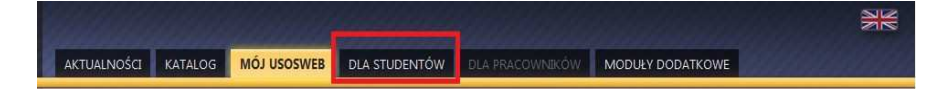

## następnie *ZALICZENIA ETAPÓW*

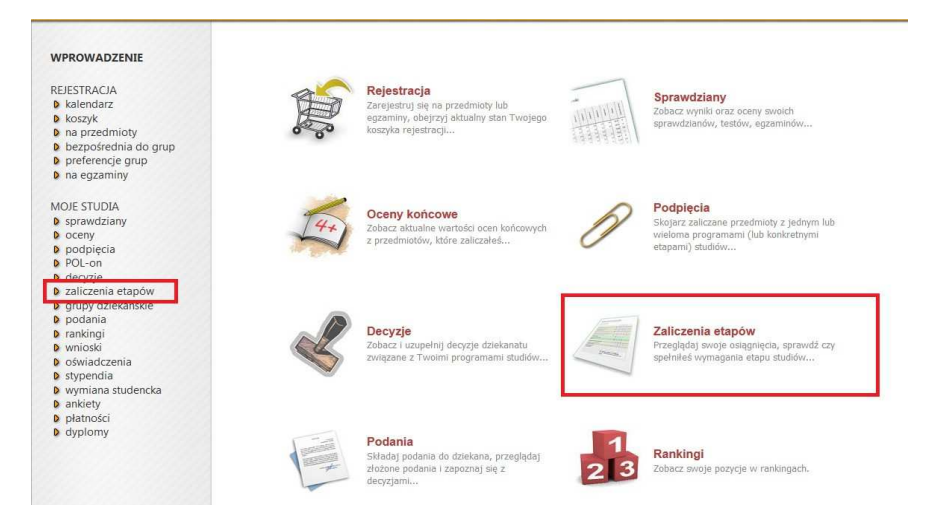

Po wybraniu opcji *Zaliczenia etapów* otrzymujemy okno zestawiające programy studiów i ich etapy, w tym miejscu (po upewnieniu się że wszystkie oceny są wystawione) klikamy *ZGŁOŚ PROGRAM DO ROZLICZENIA.* 

## Zaliczenia etapów

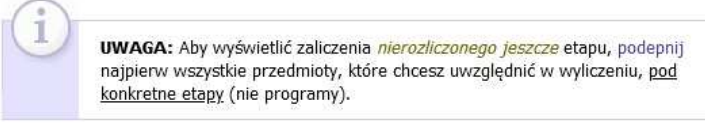

S1-PRK-NJO-A-F - Nauczanie języków obcych, j. angielski, dod. nauczanie j. francuskiego, stacjonarne, I stopnia

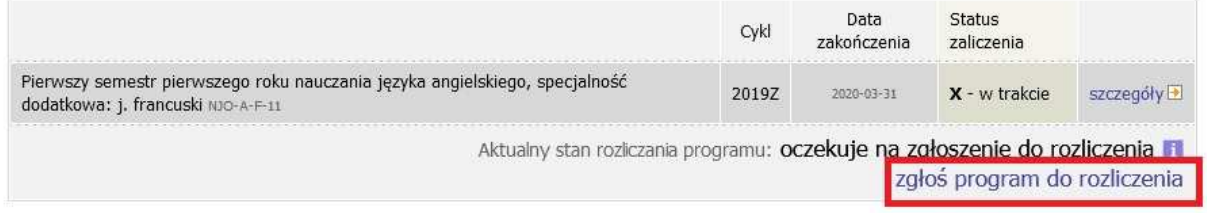

Należy pamiętać, że po zgłoszeniu programu **podpinanie i odpinanie przedmiotów jest niemożliwe.**